- **У языка С++ есть ряд небольших отличий от С. Хотя каждое из этих отличий само по себе незначительно, вместе они достаточно распространены в программах С++.**
- ❖ **Во-первых, если в С функция не имеет параметров, ее прототип содержит слово void в списке параметров функции.** 
	- **Например, если в С функция fl() не имеет параметров (и возвращает char), ее прототип будет выглядеть следующим образом:**

#### **char f1(void);**

**В С++ слово void не обязательно. Поэтому в С++ прототип пишется так: char f1();**

**С++ отличается от С способом задания пустого списка параметров. Если бы предыдущий прототип (char f1();) имел место в программе С, то это бы означало, что о параметрах функции сказать ничего нельзя.** 

**А в С++ это означает, что у функции нет параметров.** 

**Поэтому в предыдущих примерах для исчерпывающего обозначения пустого списка параметров слово void не использовалось. (Использование void для обозначения пустого списка параметров не ошибочно, скорее, оно излишне. Поскольку большинство программистов С++ стремятся к эффективности, то void в таких случаях не употребляется).**

#### **В С++ следующие два объявления эквивалентны: int fl(); int f1(void);**

- ❖ **Другим небольшим отличием между С и С++ является то, что в программах С++ все функции должны иметь прототипы. В С прототипы функций рекомендуются, но технически они не обязательны, а в С++ прототипы необходимы и обязательны.**
- ❖ **Третьим отличием между С и С++ является то, что если в С++ функция имеет отличный от void тип возвращаемого значения, то инструкция return внутри этой функции должна содержать значение данного типа. В языке С функции с отличным от void типом возвращаемого значения фактически не требуется возвращать что-либо. Если значения нет, то функция возвращает неопределенное значение.**
	- **В С, если тип возвращаемого функцией значения явно не задан, функция по умолчанию возвращает значение целого типа. В С++ такого правила нет. Следовательно, необходимо явно объявлять тип возвращаемого значения всех функций.**
- ❖ **Следующим отличием между С и С++ является то, что в программах С++ вы можете выбирать место для объявления локальных переменных.**
	- **В С локальные переменные могут объявляться только в начале блока, перед любой инструкцией "действия". В С++ локальные переменные могут объявляться в любом месте программы.**
	- **Одним из преимуществ такого подхода является то, что локальные переменные для предотвращения нежелательных побочных эффектов можно объявлять рядом с местом их первого использования.**

• И последнее. Для хранения значений булева типа (истина или ложь) в C++ определен тип данных bool. В C++ также определены ключевые слова true и false - единственные значения, которыми могут быть данные типа bool. В С++ результатом выполнения операторов отношения и логических операторов являются значения типа bool, и направление развития любой условной инструкции должно определяться относительно значения типа bool. Хотя такое отличие от С на первый взгляд кажется значительным, на самом деле это не так. Фактически оно совершенно прозрачно и вот почему: как известно, в С любое ненулевое значение является истинным, а нулевое - ложным. В C++ это положение сохраняется, поскольку при использовании таких значений в булевом выражении ненулевое значение автоматически преобразуется в true, а нулевое - в false. Правильно и обратное: true преобразуется в 1, а false в 0, если значение типа bool оказывается в целом выражении.

Добавление в C++ данных типа bool усиливает контроль типа и дает возможность различать данные булева и целого типов. Естественно, что использование данных булева типа не обязательно, скорее оно просто удобно.

Пример 1

Эта программа C++ не будет компилироваться, поскольку у функции sum() нет прототипа; русский текст выводится некорректно:

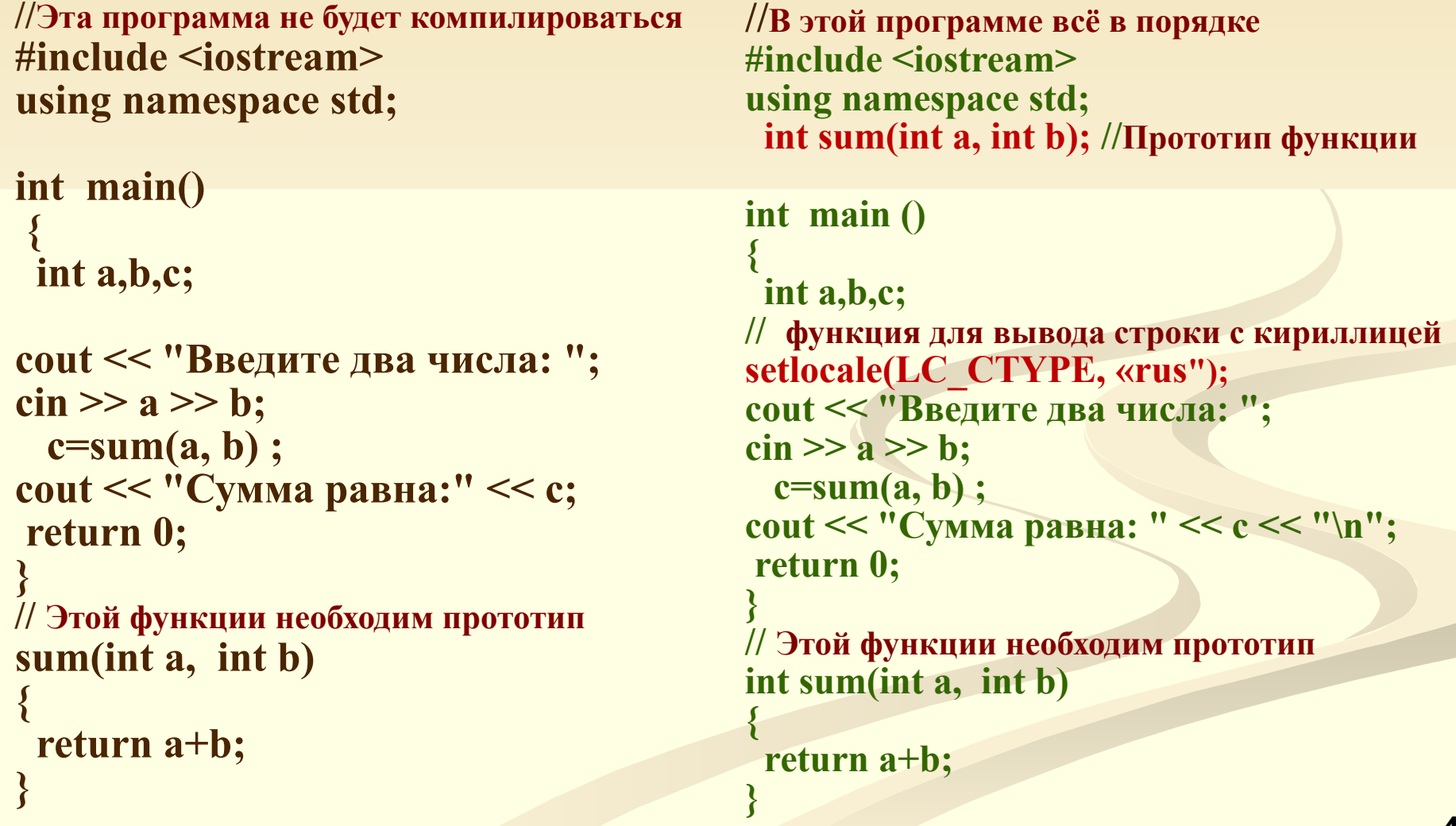

```
Пример 2
```
Эта программа иллюстрирует, что локальные переменные **МОЖНО** объявить в любом месте блока:

```
#include <iostream>
using namespace std;
```

```
int main()
 int i; // локальная переменная, объявленная в начале блока
 // функция для вывода строки с кириллицей
setlocale(LC CTYPE, "rus");
 cout << "Введите число:";
 \sin \gg i;
            // расчет факториала
 int j;
 long fact=1; // переменные, объявленные перед инструкциями
   for (j=i; j>=l; j--) fact=fact * j; // действия
 cout \ll "Факториал равен:" << fact;
return 0:
\mathcal{E}
```
Хотя объявление переменных ј и fact рядом с местом их первого использования в этом коротком примере и не слишком впечатляет, в больших функциях такая возможность может обеспечить программе ясность и предотвратить нежелательные побочные эффекты.

**Пример 3**

**В этой программе создается булева переменная outcome и ей присваивается значение false. Затем эта переменная используется в инструкции if.**

**#include <iostream> using namespace std;**

```
int main()
{
   bool outcome;
   outcome = false;
 setlocale(LC_CTYPE, "rus"); 
  if(outcome) 
    cout << "истина"; 
    else cout << "ложь";
  return 0;
}
```
**В результате выполнения программы на экране появляется слово ложь.**

**Следующая программа не будет компилироваться в качестве программы С. Почему?**

```
// В этой программе есть ошибка 
#include <iostream> 
using namespace std;
int main()
 {
  f () ;
  return 0;
  }
void f ()
{
 cout << "Программа работать не будет";
}
```